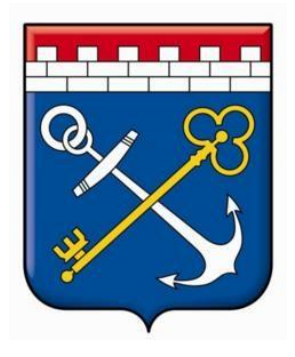

# **РЕГЛАМЕНТ РАБОТЫ**

# в Агрегаторе торговли Ленинградской области  **«ЭЛЕКТРОННЫЙ МАГАЗИН**

# **ЛЕНИНГРАДСКОЙ ОБЛАСТИ»**

Санкт-Петербург

2023

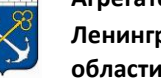

Настоящий Регламент работы в Агрегаторе торговли Ленинградской области «Электронный магазин Ленинградской области» (далее – Регламент) регулирует вопросы, связанные с информационно-техническим обеспечением осуществления закупок у единственного поставщика, проводимых для нужд Ленинградской области с использованием Агрегатора торговли Ленинградской области «Электронный магазин Ленинградской области», имеющего адрес в сети «Интернет»: [https://zakupki.lenreg.ru,](https://zakupki.lenreg.ru/) в том числе в соответствии с пунктами 4, 5, 28 части 1 статьи 93 Федерального закона от 5.04.2013 № 44-ФЗ «О контрактной системе в сфере закупок товаров, работ, услуг для обеспечения государственных и муниципальных нужд», а также статьей 3.6 Федерального закона от 18.07.2011 № 223-ФЗ «О закупках товаров, работ, услуг отдельными видами юридических лиц» и постановлением Правительства Ленинградской области от 24.02.2014 № 32 «О порядке функционирования и использования региональнойинформационной системы Ленинградской области «Государственный заказ Ленинградской области»».

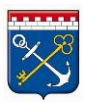

## СОДЕРЖАНИЕ

<span id="page-2-0"></span>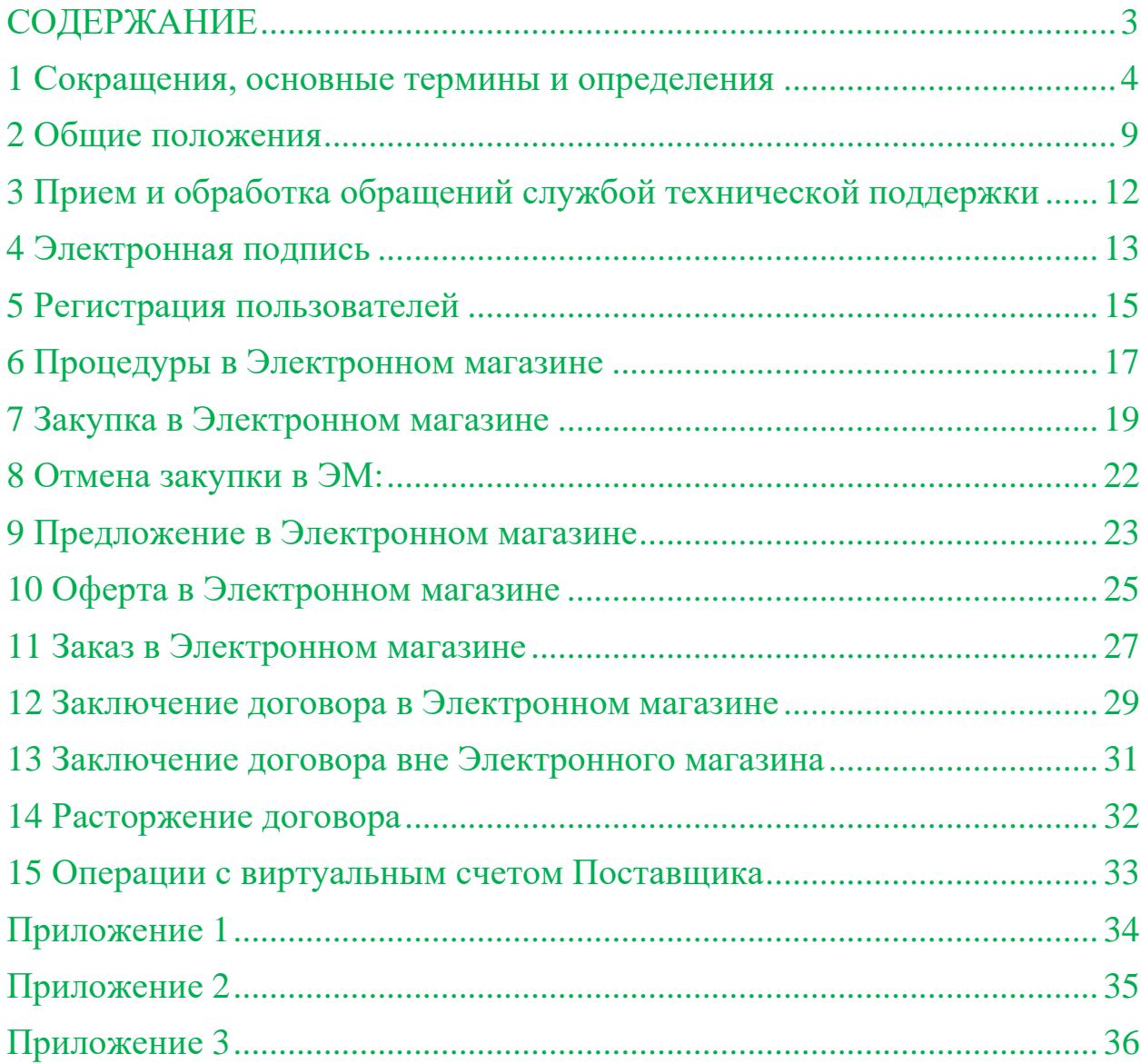

<span id="page-3-0"></span>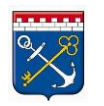

**Агрегатор торговли Ленинградской области**

#### 1 Сокращения, основные термины и определения

Электронный магазин (ЭМ) – агрегатор торговли Ленинградской области «Электронный магазин Ленинградской области». Автоматизированная информационная система, обеспечивающая осуществление Заказчиками закупок.

Электронная подпись (ЭП) – усиленная электронная подпись в значении Федерального закона от 06 апреля 2011 года №63-ФЗ «Об электронной подписи». При подписании договора с использованием ЭМ необходимо использование усиленной электронной подписи, имеющей квалифицированный сертификат ключа проверки электронной подписи, изготовленный Удостоверяющим центром, прошедшим процедуру аккредитации при Министерстве связи и массовых коммуникаций Российской Федерации, в соответствии с законодательством Российской Федерации, соответствующий определенной в Приложении № 1 к настоящему Регламенту структуре сертификата.

Электронный документ (ЭД) – документированная информация, представленная в электронной форме, то есть в виде, пригодном для восприятия человеком с использованием электронных вычислительных машин, а также для передачи по информационно-телекоммуникационным сетям или обработки в информационных системах.

АИСГЗ ЛО – автоматизированная информационная система «Государственный заказ Ленинградской области».

Оператор ЭМ – Государственное бюджетное учреждениеЛенинградской области «Фонд имущества Ленинградской области».

Пользователь ЭМ – лицо, использующее учетную запись в ЭМ.

Организация – юридическое лицо или физическое лицо, в том числе зарегистрированное в качестве индивидуального предпринимателя.

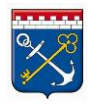

**Агрегатор торговли Ленинградской области**

> Поставщик – Пользователь ЭМ, любое юридическое лицо независимо от его организационно-правовой формы, формы собственности, места нахождения и места происхождения капитала, за исключением юридического лица, местом регистрации которого является государство или территория, включенные в утверждаемый в соответствии с подпунктом 1 пункта 3 статьи 284 Налогового кодекса Российской Федерации перечень государств и территорий, предоставляющих льготный налоговый режим налогообложения и (или) не предусматривающих раскрытия и предоставления информации при проведении финансовых операций (офшорные зоны) в отношении юридических лиц, или любое физическое лицо, в том числе зарегистрированное в качестве индивидуального предпринимателя.

> Заказчик – Пользователь ЭМ, в том числе государственный или муниципальный Заказчик, осуществляющий закупки в соответствии с частями 1 и 2.1 статьи 15 Федерального закона от 5 апреля 2013 года № 44-ФЗ «О контрактной системе в сфере закупок товаров, работ, услуг для обеспечения государственных и муниципальных нужд» или статьей 3.6 Федерального закона от 18.07.2011 № 223-ФЗ «О закупках товаров, работ, услуг отдельными видами юридических лиц», а также юридическое или физическое лицо, в том числе индивидуальный предприниматель, закупочная деятельность, которого не регулируется Федеральными законами № 44-ФЗ и № 223-ФЗ.

> Администратор организации – Пользователь ЭМ, наделенный правами администратора при первичной регистрации организации или по письменному заявлению руководителя организации, обладающий правами в ЭМ для редактирования карточки организации и подтверждения регистрации Пользователей организации.

> Руководства пользователей – документы, предназначенные для использования при работе с ЭМ, размещенные по адресу: [https://zakupki.lenreg.ru/Market/Instructions.](https://zakupki.lenreg.ru/Market/Instructions)

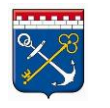

Технологические карты – документы, предназначенные для использования при работе с АИСГЗ ЛО, размещенные по адресу: [https://fond](https://fond-lenobl.ru/aisgz-lo/info/tech-cart/)[lenobl.ru/aisgz-lo/info/tech-cart/.](https://fond-lenobl.ru/aisgz-lo/info/tech-cart/)

Учетные данные – совокупность [данных о](https://ru.wikipedia.org/wiki/%D0%94%D0%B0%D0%BD%D0%BD%D1%8B%D0%B5) Пользователе ЭМ, необходимых для его [аутентификации:](https://ru.wikipedia.org/wiki/%D0%90%D1%83%D1%82%D0%B5%D0%BD%D1%82%D0%B8%D1%84%D0%B8%D0%BA%D0%B0%D1%86%D0%B8%D1%8F) логин, пароль, электронный адрес и ЭП.

Личный кабинет пользователя – закрытая (непубличная) часть ЭМ, доступная зарегистрированным Пользователям ЭМ, используемая для формирования и размещения информации и документов в ЭМ.

Уполномоченное лицо – сотрудник организации, который в соответствии с учредительными документами организации без доверенности или на основании доверенности вправе действовать от имени руководителя организации.

Закупка малого объема – закупка у единственного поставщика (подрядчика, исполнителя), проводимая в том числе в соответствии с пунктами 4, 5 и 28 части 1 статьи 93 Федерального закона от 05.04.2013 № 44- ФЗ «О контрактной системе в сфере закупок товаров, работ, услуг для обеспечения государственных и муниципальных нужд», а также статьей 3.6 Федерального закона от 18.07.2011 № 223-ФЗ «О закупках товаров, работ, услуг отдельными видами юридических лиц».

Срочная закупка – закупка малого объема, проводимая вследствие возникновения срочной потребности при условии, что обстоятельства, обусловившие срочность, не являются результатом медлительности со стороны Заказчика.

Плановая закупка – закупка малого объема, условия проведения которой не относятся к срочной закупке.

Договор – задокументированное соглашение между Заказчиком и Поставщиком по итогам проведения закупки, подписанное при помощи ЭП в электронном виде или собственноручно на бумажном носителе.

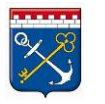

**Агрегатор торговли Ленинградской области**

> Предложение – информация о товаре, работе, услуге, размещенная на витрине «Предложения», которые Поставщик готов предложить в указанном количестве за определенную стоимость для поставки Заказчику.

> Оферта – предложение, адресованное Заказчику, выражающее готовность Поставщика, сделавшего предложение, заключить договор с Заказчиком, на условиях, указанных в закупке, по цене Поставщика.

> Заказ – проект договора, содержащий перечень условий поставки товаров, выполнения работ, оказания услуг, устанавливаемый Заказчиком для Поставщика, оферта которого удовлетворила требованиям Заказчика.

> Заявка на закупку – ЭД, созданный в соответствии с технологическими картами в АИСГЗ ЛО.

> Дополнительный торг (переторжка) – дополнительное время после окончания срока подачи оферт, в течение которого доступно редактирование оферт для предложения Заказчику более выгодных условий по закупке.

> Стороны закупки – Заказчик и Поставщик, принимающий участие в закупке Заказчика.

> Лицензионный договор-оферта – договор, заключаемый между Оператором ЭМ и Пользователями ЭМ на предоставление доступа к ЭМ, согласно которому Пользователям предоставляется право использования программы для ЭВМ ЭМ согласно тарифам лицензионного вознаграждения приведенным в Приложении 2 настоящего Регламента.

Виртуальный счет – счет в ЭМ, присваиваемый каждой организации, получившей регистрацию в ЭМ. Предназначен для учета операций Пользователей ЭМ: поступление, блокирование, прекращение блокирования и списание денежных средств на оплату лицензионного вознаграждения по Лицензионному договору-оферте согласно тарифам.

Заявление руководителя организации – электронное или письменное заявление руководителя организации. Заявление с рукописной подписью руководителя организации направляется в адрес Оператора ЭМ посредством

почтовой связи, а сканированная копия заявления направляется посредством электронной почты на адрес [info@fond-lenobl.ru.](mailto:info@gpfilo.ru) Электронное заявление подписанное ЭП направляется посредством электронной почты на адрес [info@fond-lenobl.ru.](mailto:info@gpfilo.ru) При этом Пользователь ЭМ признает, что электронная почта является незащищенным каналом связи, и Оператор ЭМ не гарантирует конфиденциальность переданной по такому каналу информации. Шаблон письма размещен на сайте [https://zakupki.lenreg.ru](https://zakupki.lenreg.ru/) в разделе «Инструкции».

Иные понятия и термины используются в настоящем Регламенте в значениях, определенных законодательством Российской Федерации и Ленинградской области.

#### <span id="page-8-0"></span>2 Общие положения

2.1 Положения настоящего Регламента применяются Оператором ЭМ, Заказчиками и Поставщиками, зарегистрированными в ЭМ.

2.2 Настоящий Регламент, а также все изменения и дополнения к нему, утверждаются приказом руководителя Оператора ЭМ. Приложения к настоящему Регламенту являются его неотъемлемой частью.

2.3 При работе в ЭМ Пользователи обязаны соблюдать положения настоящего Регламента, требования действующего законодательства РФ. Любые действия, совершаемые Пользователями при помощи функционала ЭМ, являются подтверждением их согласия с положениями настоящего Регламента.

2.4 Пользователи ЭМ обязаны обеспечить полноту и достоверность информации, предоставляемой в ЭМ.

2.5 Действия, совершаемые из Личного кабинета Пользователем с использованием его учетных данных считаются действиями, совершенными Пользователем ЭМ или уполномоченным им лицом и устанавливает обязанности и ответственность Пользователя ЭМ в отношении таких действий, включая ответственность за нарушение требований настоящего Регламента, требований законодательства в отношении закупок товаров (работ, услуг), информация о которых размещается Пользователем в ЭМ, прочих требований законодательства РФ.

2.6 Оператор ЭМ не может гарантировать, что зарегистрированный Пользователь ЭМ действительно является тем, кем представляется, а также что информация, предоставленная Пользователем в ЭМ, соответствует действительности. Оператор ЭМ рекомендует Пользователям ЭМ самостоятельно осуществлять проверку потенциальных контрагентов, используя для этого все доступные средства и проявлять осмотрительность и осторожность при совершении сделок и выборе контрагента.

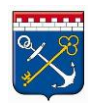

**Агрегатор торговли Ленинградской области**

> 2.7 Оператор ЭМ вправе заблокировать доступ Пользователя ЭМ к Личному кабинету с одновременным прекращением размещения и показа его оферт и предложений или без такового. Оператор ЭМ вправе в любое время заблокировать или удалить учетную запись Пользователя в ЭМ без возможности ее восстановления. При блокировке Пользователя ЭМ Оператор ЭМ вправе сообщить причину блокировки посредством электронной почты, указанной в Личном кабинете пользователя.

> 2.8 Восстановление доступа Пользователям ЭМ после блокировки осуществляется Оператором ЭМ только по заявлению руководителя организации после устранения причин блокировки.

> 2.9 Правами администратора в ЭМ должны обладать руководитель организации или уполномоченное им лицо.

> 2.10 Права администратора присваиваются согласно пункту 5.2 настоящего Регламента.

> 2.11 Дополнительная выдача прав администратора или замена администратора, а также лишение прав администратора могут быть осуществлены только по заявлению руководителя организации.

> 2.12 Пользователи ЭМ с правами администратора имеют право редактировать информацию об организации, кроме ИНН, КПП и ОГРН/ОГРИП.

> 2.13 Все руководители организаций/уполномоченные ими лица обязаны привязать действующую ЭП в Личном кабинете ЭМ.

> 2.14 Изменение ИНН, КПП и ОГРН/ОГРИП осуществляется только по заявлению руководителя организации.

> 2.15 Восстановление логина осуществляется только по заявлению руководителя организации.

2.16 Логины Пользователей ЭМ не подлежат изменению.

2.17 Восстановление пароля осуществляется при помощи существующего функционала ЭМ согласно соответствующему Руководству

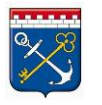

пользователя. Для восстановления пароля необходимо использовать логин и адрес электронной почты, указанные при регистрации.

2.18 При возникновении вопросов по работе ЭМ или в случаях выявления программных ошибок системы необходимо обращаться в службу технической поддержки ЭМ направляя обращение в адрес Оператора ЭМ посредством электронной почты или по телефону, указанным на сайте ЭМ.

2.19 Для формирования предложений по доработке ЭМ необходимо обращаться в службу технической поддержки посредством электронной почты или по телефону, указанным на сайте ЭМ.

2.20 В случае увольнения сотрудников из организации руководитель организации должен своевременно обеспечить блокирование учетной записи Пользователя ЭМ.

2.21 При возникновении ошибок системы, связанных с ЭП, необходимо выполнить пункт 2.18 настоящего Регламента и приложить в направляемом письме заархивированный файл открытого ключа ЭП.

2.22 Блокировка Пользователей ЭМ осуществляется только по заявлению руководителя организации.

2.23 Закрывающие документы на оплату услуг, согласно Лицензионному договору-оферте, предоставляются по запросу Пользователей ЭМ в службу технической поддержки ЭМ согласно п. 3 настоящего Регламента.

2.24 Удаление организации из ЭМ осуществляется только по заявлению руководителя организации с указанием причины для удаления.

<span id="page-11-0"></span>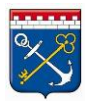

**Агрегатор торговли Ленинградской области**

#### 3 Прием и обработка обращений службой технической поддержки

3.1 Прием обращений Пользователей ЭМ по телефону службой технической поддержки ЭМ осуществляется с понедельника по четверг с 09:00 до 13:00 и с 14:00 до 18:00, по пятницам с 09:00 до 13:00 и с 14:00 до 17:00. Оператор ЭМ осуществляет прием обращений пользователей по телефону и адресу электронной почты, указанным на сайте ЭМ.

3.2 Обработка обращений и заявлений Пользователей ЭМ, за исключением заявлений, указанных в пунктах 2.23-2.24 настоящего Регламента, осуществляется Оператором ЭМ в течение 3 (трех) рабочих дней.

3.3 Рассмотрение заявлений на предоставление закрывающих документов согласно п. 2.3 Регламента осуществляется Оператором ЭМ в течение 10 (десяти) рабочих дней.

3.4 Рассмотрение заявлений на удаление организаций из ЭМ согласно п. 2.4 Регламента осуществляется Оператором ЭМ в течение 30 (тридцати) календарных дней.

3.5 Служба технической поддержки ЭМ вправе отказать в обработке обращения пользователя ЭМ в случае, если пользователь ЭМ не предоставил полную информацию, требуемую для обработки соответствующего обращения.

#### 4 Электронная подпись

**Агрегатор торговли Ленинградской**

<span id="page-12-0"></span>**области**

4.1 Для работы в ЭМ применяется квалифицированная ЭП, формируемая с использованием квалифицированных сертификатов ключей проверки ЭП, выдаваемых аккредитованными в установленном статьей 16 Федерального закона от 06 апреля 2011 года № 63-ФЗ «Об электронной подписи» порядке удостоверяющими центрами и соответствующая требованиям к формату сертификатов для участников размещения заказа в соответствии с требованиями статьи 5 Федерального закона от 05 апреля 2013 года № 44-ФЗ «О контрактной системе в сфере закупок товаров, работ, услуг для обеспечения государственных и муниципальных нужд».

4.2 ЭП считается принадлежащей Пользователю ЭМ, которому в установленном статьей 18 Федерального закона от 06 апреля 2011 года № 63-ФЗ «Об электронной подписи» порядке выдан сертификат ключа проверки электронной подписи.

4.3 Подписание документов и сведений в форме электронных документов ЭП Пользователя ЭМ означает, что такие документы и сведения подписаны от имени Пользователя ЭМ, а также означает подлинность и достоверность таких документов и сведений.

4.4 Риск неправомерного подписания электронного документа ЭП несет Пользователь ЭМ, которому принадлежит ЭП.

4.5 Пользователи ЭМ несут ответственность за сохранность и использование надлежащим образом ключей ЭП в соответствии с действующим законодательством Российской Федерации.

4.6 Электронный документ, подписанный ЭП, имеет такую же юридическую силу, как и подписанный собственноручно документ на бумажном носителе, и влечет предусмотренные для такого документа правовые последствия, если электронный документ подписан ЭП лица, имеющего право подписи соответствующего документа, и в отношении такой ЭП соблюдены условия, установленные статьей 6 Федерального закона от 06

апреля 2011 года № 63-ФЗ «Об электронной подписи» и пунктом 4.1. Регламента.

4.7 Прекращение действия сертификата ЭП Пользователя ЭМ не влияет на юридическую силу и действительность электронных документов, которые были подписаны Пользователями ЭМ до прекращения действия сертификата.

4.8 Пользователь ЭМ в течение 30 (тридцати) дней до срока окончания действия сертификата ЭП должен осуществить выпуск нового квалифицированного сертификата ЭП и произвести замену ЭП в личном кабинете пользователя ЭМ согласно соответствующему Руководству пользователя. Оператор ЭМ не несет ответственность за действия Пользователя ЭМ, срок действия сертификата ЭП, которого истек (прекратился).

#### <span id="page-14-0"></span>5 Регистрация пользователей

5.1 Регистрация Пользователей в ЭМ производится согласно соответствующему Руководству пользователя.

5.2 Первичная регистрация организации в ЭМ осуществляется путем регистрации руководителя организации или уполномоченного лица с использованием ЭП. Таким Пользователям присваивается роль администратора организации в ЭМ.

5.3 Регистрация уполномоченных лиц или руководителя организации, осуществляемая для зарегистрированной в ЭМ организации, должна быть проведена с использованием ЭП. Таким Пользователям ЭМ должны быть присвоены права администратора согласно пункту 2.11 настоящего Регламента.

5.4 Регистрация последующих Пользователей в ЭМ, не являющихся руководителями организации или уполномоченными лицами, осуществляется с помощью уникальных логина и пароля. Пользователь вправе указать ЭП, с помощью которой будет осуществляться вход в личный кабинет.

5.5 Пользователь ЭМ обязан обеспечить полноту и достоверность информации, указанной в регистрационной форме, предусмотренной ЭМ.

5.6 Регистрация учетной записи осуществляется на один логин однократно. Повторная регистрация новой учетной записи в ЭМ с использованием ранее указанного при регистрации логина не допускается. Логин не подлежит изменению.

5.7 Регистрация учетной записи осуществляется на один адрес электронной почты однократно. Повторная регистрация новой учетной записи в ЭМ с использованием ранее указанного при регистрации адреса электронной почты не допускается. Пользователь может изменить свои данные в Личном кабинете ЭМ.

5.8 Пароль учетной записи Пользователя ЭМ должен удовлетворять требованиям, указанным в соответствующем Руководстве пользователя.

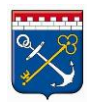

**Агрегатор торговли Ленинградской области**

> 5.9 После завершения регистрации на адрес электронной почты, указанной в форме регистрации, высылается письмо, содержащее активную гиперссылку, переход по которой необходим для подтверждения регистрации. Пользователь осуществляет действия для обеспечения конфиденциальности информации, передаваемой при помощи электронной почты в необходимом и достаточном объеме. При этом Пользователь ЭМ признает, что электронная почта является незащищенным каналом связи, и Оператор ЭМ не гарантирует конфиденциальность переданной по такому каналу информации.

> 5.10 Регистрация Пользователей, не являющихся руководителями организации или уполномоченными лицами, должна быть также подтверждена администратором (руководителем или уполномоченным лицом) организации. Для подтверждения регистрации пользователя администратору необходимо войти в личный кабинет ЭМ и перейти по ссылке, полученной на электронную почту, указанную при регистрации администратора.

#### <span id="page-16-0"></span>6 Процедуры в Электронном магазине

6.1. ЭМ обеспечивает проведение следующих процедур:

- размещение Заказчиком в ЭМ закупок, сформированных в автоматизированной информационной системе «Государственный заказ Ленинградской области» в соответствии с п. 4, 5, 28 ч. 1 ст. 93 Федерального закона от 5.04.2013 № 44-ФЗ «О контрактной системе в сфере закупоктоваров, работ, услуг для обеспечения государственных и муниципальных нужд»;

- создание закупок согласно требованиям статьи 3.6 Федерального закона от 18.07.2011 № 223-ФЗ «О закупках товаров, работ, услуг отдельными видами юридических лиц»;

- создание закупок, процедуры проведения которых не регулируются пунктами 4, 5, 28 части 1 статьи 93 Федерального закона от 5.04.2013 № 44-ФЗ «О контрактной системе в сфере закупок товаров, работ, услуг для обеспечения государственных и муниципальных нужд» и статьей 3.6 Федерального закона от 18.07.2011 № 223-ФЗ «О закупках товаров, работ, услуг отдельными видами юридических лиц» посредством функционала меню «Управление закупками»;

- размещение Поставщиком предложения в ЭМ;

- формирование и направление оферты Поставщиком для Заказчика на активированную закупку в ЭМ;

- приглашение Заказчиками Поставщиков для участия в закупке;

- направление Заказчиком Поставщику заказа по закупке/встречного предложения по заказу;

- принятие/отказ Поставщиком заказа по закупке/встречного предложения;

- направление Поставщиком оферты с новыми условиями к обсуждению;

- принятие/отказ Заказчиком оферт Поставщиков;

- заключение договора на площадке ЭМ;

- регистрация заключенного вне ЭМ договора;

- операции с виртуальным счетом Пользователя ЭМ: зачисление,

блокирование и списание денежных средств со счета.

- отслеживание истории денежных транзакций на виртуальном счете Поставщика.

### <span id="page-18-0"></span>7 Закупка в Электронном магазине

7.1 Размещение закупки в ЭМ из АИСГЗ ЛО:

7.1.1 Заказчик формирует в АИСГЗ ЛО от ЭД «План-график» ЭД «Заявка на закупку», который выгружается в ЭМ согласно соответствующему Руководству пользователя.

7.1.2 ЭД «Заявка на закупку» должен быть заполнен в соответствии с технологическими картами.

7.2 Посредством меню «Управление закупками» Заказчик имеет право:

7.2.1 Создать закупку у единственного поставщика в соответствии с п. 1 ч. 15 ст. 3.6 Федерального закона от 18.07.2011 № 223-ФЗ «О закупках товаров, работ, услуг отдельными видами юридических лиц»;

7.2.2. Создать закупку юридического или физического лица, в том числе индивидуального предпринимателя, закупочная деятельность, которого не регулируется Федеральными законами № 44-ФЗ и № 223-ФЗ.

7.3 Заказчик обязан прикрепить к закупке проект договора.

7.3.1 При формировании закупки в соответствии с требованиями с п. 4, 5 и 28 ч. 1 ст. 93 Федерального закона от 05.04.2013 № 44-ФЗ «О контрактной системе в сфере закупок товаров, работ, услуг для обеспечения государственных и муниципальных нужд», Проект договора оформляется Заказчиком в соответствии с действующим законодательством Российской Федерации и Ленинградской области с учетом требований Федерального закона от 5.04.2013 № 44-ФЗ «О контрактной системе в сфере закупок товаров, работ, услуг для обеспечения государственных и муниципальных нужд».

7.3.2 При формировании закупки на основании Федерального закона от 18.07.2011 № 223-ФЗ «О закупках товаров, работ, услуг отдельными видами юридических лиц» проект договора оформляется Заказчиком в соответствии с действующим положением о закупках, утвержденным в организации Заказчика.

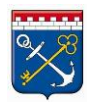

7.3.3 При формировании закупки у единственного поставщика юридическим или физическим лицом, в том числе индивидуальным предпринимателем, закупочная деятельность, которого не регулируется Федеральными законами № 44-ФЗ и № 223-ФЗ, проект договора оформляется по личному усмотрению Заказчика в соответствии с действующим законодательством РФ.

7.4 Информация, содержащаяся в закупке, должна быть исчерпывающей и обеспечивать Поставщику возможность однозначно определять объем и характеристики закупаемых товаров, работ, услуг. Информация заполняется согласно соответствующему Руководству пользователя.

7.5 Спецификация закупки должна быть заполнена конкретными позициями закупаемых товаров, работ, услуг.

7.6 Сроки размещения закупки в ЭМ:

7.6.1 В рамках ЭМ закупки могут проводиться в двух вариантах: плановая закупка и срочная закупка.

7.6.2 Срок активности (время, когда закупка была доступна для подачи оферт) плановой закупки должен быть не менее трех календарных дней (72 часа).

7.6.3 Срок активности срочной закупки должен быть не менее одного календарного дня (24 часа).

7.6.4 Плановая дата заключения договора должна быть установлена не менее одного календарного дня после даты окончания подачи оферт.

7.6.5 Для закупки может быть установлено условие дополнительного торга (переторжка).

7.6.6 Продление срока закупки:

7.6.6.1 Заказчик вправе продлить срок подачи оферт на закупку в случае:

а) Отсутствия оферт по осуществляемой закупке от потенциальных Поставщиков;

б) Отклонения всех поданных оферт с обоснованием их отклонения;

в) Отказа от подписания договора одной из сторон.

7.6.6.2 Заказчик вправе продлить срок подачи оферт по закупке на срок, удовлетворяющий пунктам 7.5.2 или 7.5.3 настоящего Регламента.

7.7 При активации закупки Заказчик обязан назначить и указать ответственное лицо за проведение закупки при помощи существующего функционала ЭМ.

7.8 Сведения об активированной закупке малого объема должны быть доступны для просмотра в открытой части ЭМ до окончания срока подачи оферт.

7.9 Закупка в ЭМ формируется согласно соответствующему Руководству пользователя.

7.10 Объявление закупок только для Поставщиков из числа субъектов малого предпринимательства:

7.10.1 Заказчик вправе установить требования об участии в закупке только для Поставщиков, которые являются субъектами малого предпринимательства.

7.10.2 Признак наличия Поставщиков в реестре субъектов малого предпринимательства проставляется в ЭМ автоматически.

7.10.3 При установке ограничения по участию в закупке только поставщиков из числа субъектов малого предпринимательства Поставщик не из числа субъектов малого предпринимательства не имеет функциональной возможности для формирования оферты на закупку.

<span id="page-21-0"></span>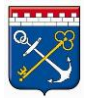

#### 8 Отмена закупки в ЭМ:

8.1 Заказчик имеет право отменить закупку до перехода к подписанию договора.

8.2 Для закупок на статусе «На заключении договора» отмена закупки возможна только после отмены заказов, сформированных по закупке.

8.2.1 Заказчик вправе отменить свою закупку в любой момент времени до перехода к заключению договора.

8.3 Заказчик имеет право восстановить отмененную закупку согласно соответствующему Руководству пользователя.

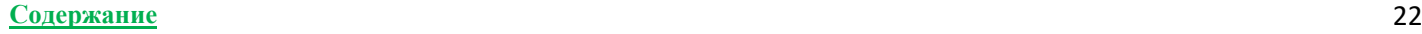

**Агрегатор торговли Ленинградской**

<span id="page-22-0"></span>**области**

#### 9 Предложение в Электронном магазине

9.1 Предложение в ЭМ формируется согласно соответствующему Руководству пользователя.

9.2 Размещая предложение, Поставщик подтверждает, что он является владельцем товара, уполномочен на проведение соответствующих видов работ или оказание услуг и имеет все необходимые правоустанавливающие документы, позволяющие ему распоряжаться товаром или предлагать соответствующие работы или услуги.

9.3 Информация о товарах (работах, услугах), размещенная Поставщиком в ЭМ, должна быть достоверной, соответствовать требованиям действующего законодательства Российской Федерации, не должна нарушать права и законные интересы третьих лиц.

9.4 Поставщик ЭМ не вправе:

- публиковать в ЭМ информацию о товарах (работах, услугах), которые не могут быть товаром (работой, услугой).

- публиковать и размещать в ЭМ гиперссылки.

9.5 Информация, содержащаяся в предложении, должна быть исчерпывающей и обеспечивать Заказчику возможность однозначно определять объем и характеристики предлагаемых товаров, работ, услуг.

9.6 На размещенные предложения любой Заказчик вправе сформировать заказ после их активации.

9.7 Действия Заказчика при выборе предложений:

9.7.1 Заказчик может просматривать витрину «Предложения» и самостоятельно выбирать Поставщиков, которые предлагают товары, работы, услуги, в соответствии с условиями осуществляемой закупки, добавляя их в корзину.

9.7.2 После добавления предложений в корзину Заказчик вправе сформировать заказ для отправки Поставщику без обязательного получения оферт Поставщиков на размещенную Закупку.

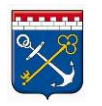

9.7.3 Формирование заказа возможно только при условии полного соответствия выбранных предложений одного Поставщика спецификации осуществляемой закупки.

9.7.4 Подтверждение заказа и переход к подписанию договора возможен только после окончания срока подачи оферт, установленного в условиях осуществляемой закупки.

9.7.5 Формирование заказа через витрину «Предложения» в ЭМ осуществляется согласно соответствующему Руководству пользователя.

**Агрегатор торговли Ленинградской**

<span id="page-24-0"></span>**области**

#### 10 Оферта в Электронном магазине

10.1 Подача оферты Поставщиком в ЭМ:

10.1.1 Подача оферты на выбранную закупку в ЭМ осуществляется согласно соответствующему Руководству пользователя.

10.1.2 При формировании оферты Поставщик обязан согласиться с условиями работы в электронном магазине, посредством подтверждения Лицензионного договора-оферты.

10.1.3 При формировании оферты Поставщик обязан указать цены на товары, работы и услуги, наличие НДС и процентную ставку НДС в спецификации оферты перед отправкой Заказчику.

10.1.4 Поставщик вправе редактировать свою оферту до срока окончания подачи оферт. Оферта, не поданная до окончания срока дополнительного торга, считается не поданной на закупку Заказчика.

10.1.5 По закупкам, для которых установлено условие дополнительного торга, Поставщик имеет право редактировать оферту в течение часа после срока окончания подачи оферт.

10.1.6 Цена, предлагаемая Поставщиком в оферте на товар, работу или услугу по закупке, не может превышать начальной (максимальной) стоимости, указанной Заказчиком.

10.1.7 Размещая оферту, Поставщик подтверждает, что он является владельцем товара, уполномочен на проведение соответствующих видов работ или оказание услуг и имеет все необходимые правоустанавливающие документы, позволяющие ему распоряжаться товаром или предлагать соответствующие работы или услуги.

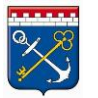

10.1.8 В случае отклонения Заказчиком оферты Поставщика, Поставщик имеет право повторно подать оферту согласно пункту 10.1 настоящего Регламента.

10.2 Действия Заказчика на поступившие оферты по закупке в ЭМ:

10.2.1 Заказчик обязан выполнить одно из действий по каждой поступившей оферте: принять или отклонить оферту до плановой даты заключения договора.

10.2.2 Заказчик осуществляет выбор оферты, руководствуясь нормами действующего законодательства.

10.2.3 Допускается принятие Заказчиком одновременно нескольких оферт по закупке. После принятия оферты автоматически формируется черновик заказа для отправки Поставщику.

10.2.4 Принятие оферты Поставщика не является акцептом в значениях, определенных законодательством Российской Федерации.

10.2.5 При отклонении оферты Заказчик обязан обосновать причину отклонения оферты. За информацию, предоставленную в обосновании отклонения оферты, ответственность несет Заказчик.

10.3 Отмена оферты Поставщиком в ЭМ:

10.3.1 Поставщик имеет право отменить оферту на статусе «Активная» в любой момент времени.

10.3.2 Отмененная оферта не подлежит редактированию в ЭМ.

10.3.3 После отмены оферты, Поставщик имеет право подать новую оферту до срока окончания подачи оферт.

### <span id="page-26-0"></span>11 Заказ в Электронном магазине

11.1 Отправка заказа Поставщику:

11.1.1 Заказчик имеет право отправлять заказы по одной закупке нескольким Поставщикам.

11.1.2 Перед отправкой заказа Поставщику, Заказчик обязан проверить условия заказа.

11.1.3 Заказ должен быть отправлен Поставщику до плановой даты заключения договора, указанной в закупке.

11.1.4 По итогам обсуждения заказов Заказчик имеет право заключить договор только с одним из Поставщиков.

11.2 Обе стороны закупки имеют право обсуждать заказ и отправлять встречные предложения до перехода к подписанию договора.

11.3 Подтверждение заказа и переход к подписанию договора инициируется стороной, для которой было направлено предложение.

11.4 Пользователь ЭМ вправе подтвердить заказ и перейти к подписанию договора только после наступления плановой даты заключения договора, установленной в условиях закупки.

11.5 На момент подтверждения заказа и перехода к подписанию договора на виртуальном счету Поставщика должна находиться сумма свободных денежных средств по тарифам лицензионного вознаграждения согласно Лицензионному договору-оферте. Данная сумма блокируется на виртуальном счету Поставщика.

11.6 Если договор не заключен в течение 20 (двадцати) дней после перехода заказа на статус «На заключении договора», заказ перейдет на статус «Архивный». Заблокированная сумма денежных средств по тарифам лицензионного вознаграждения согласно Лицензионному договору-оферте будет разблокирована.

11.7 После заключения договора с одним из Поставщиков, остальные заказы, сформированные по данной закупке, будут автоматически переведены

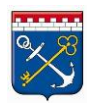

на статус «Архивный». По данным заказам заблокированные денежные средства по тарифам лицензионного вознаграждения, согласно Лицензионному договору-оферте, будут разблокированы.

11.8 Пользователям ЭМ запрещаются любые действия с сформированными заказами по закупке, кроме отправки на статус «Архивные», после ее отмены.

11.9 Действия в отношении заказа осуществляются согласно соответствующему Руководству пользователя.

**Агрегатор торговли Ленинградской**

<span id="page-28-0"></span>**области**

#### 12 Заключение договора в Электронном магазине

12.1 ЭМ обеспечивает возможность заключения между Поставщиком и Заказчиком соответствующего договора по итогам проведения закупки.

12.2. Заключение договора осуществляется не ранее срока плановой даты заключения договора, указанного в закупке.

12.3 Договор должен быть заключен не позднее 20 (двадцати) дней после перехода заказа на статус «На заключении договора».

12.4 Сумма договора, заключаемого по результатам закупки малого объема, не может превышать начальную (максимальную) цену договора, определенную Заказчиком в условиях закупки.

12.5 Заключение договора в ЭМ между Поставщиком и Заказчиком осуществляются согласно соответствующему Руководству пользователя.

12.6 Пользователь ЭМ обязан ознакомиться с текстом договора до его подписания. Подписанный договор доступен для просмотра в Личном кабинете Пользователя ЭМ.

12.7 Функционал системы для заключения договора со стороны Заказчика доступен только после выполнения действий пункта 10.2.1 настоящего Регламента по отношению ко всем офертам по закупке.

12.8 При заключении договора в ЭМ с виртуального счета Поставщика списывается заблокированная сумма денежных средств по тарифам лицензионного вознаграждения согласно Лицензионному договору-оферте.

12.9 Заключение договора с помощью ЭП:

12.9.1 Подписание договора осуществляется руководителем организации или уполномоченным лицом с правами администратора в Личном кабинете Пользователя ЭМ.

12.9.2 Заключенным договором считается последняя подписанная обеими сторонами закупки версия договора.

12.9.3 После заключения договора в электронной форме, при выполнении в АИСГЗ ЛО действия «Запросить статус» над ЭД «Заявка на закупку», из ЭМ в АИСГЗ ЛО передаются:

- карточка договора;

- договор в электронной форме подписывается ЭП Заказчика и Поставщика;

- информация обо всех поступивших офертах Поставщиков по закупке.

12.10 Заключение договора на бумажном носителе:

12.10.1 ЭМ предоставляет Пользователям возможность выбора функции заключения договора на бумажном носителе путем подтверждения в ЭМ согласия заключения договора на бумажном носителе.

12.10.2 Подтверждение заключения договора на бумажном носителе в ЭМ должно осуществляться только после действительного подписания договора.

12.10.3 Договор считается заключенным в ЭМ на бумажном носителе после подтверждения заключения договора на бумажном носителе обеими сторонами закупки.

12.10.4 При заключении договора на бумажном носителе, Заказчик обязан загрузить отсканированный договор в формате PDF, подписанный собственноручно на бумаге обеими сторонами закупки, в ЭМ посредством имеющегося функционала в течение 3 (трех) рабочих дней.

12.10.5 В случае заключения договора на бумажном носителе из ЭМ в АИСГЗ ЛО передаются:

- карточка договора;

- отсканированный договор, подписанный Заказчиком и Поставщиком;

- информация обо всех поступивших офертах Поставщиков по закупке.

12.11 После передачи сведений в АИСГЗ ЛО автоматически формируется предзаполненный ЭД «Договор» на статусе «Отложен», который требуется обработать в соответствии с технологическими картами.

#### <span id="page-30-0"></span>13 Заключение договора вне Электронного магазина

13.1 Заключение договора вне ЭМ может быть произведено только после исполнения требований пункта 7 настоящего Регламента.

13.2 Заключение договора вне ЭМ может быть осуществлено только в условиях отсутствия оферт, поданных на закупку.

13.3 Заключение договора вне ЭМ может быть осуществлено только с Поставщиком, не зарегистрированным в ЭМ.

13.4 Заключение договора вне ЭМ осуществляется согласно соответствующему Руководству пользователя.

13.5 При заключении договора вне ЭМ Заказчик обязан загрузить отсканированный договор в формате PDF, подписанный собственноручно на бумаге обеими сторонами закупки, в ЭМ посредством имеющегося функционала в течение 3 (трех) рабочих дней.

13.6 Заключение договора вне ЭМ может быть осуществлено только после наступления плановой даты заключения договора, указанной в Закупке.

#### <span id="page-31-0"></span>14 Расторжение договора

14.1 Расторжение договора осуществляется Пользователями ЭМ обладающими правами администратора в порядке, установленном действующим законодательством РФ.

14.2 Расторжение договора должно быть подтверждено обеими сторонами при помощи существующего функционала ЭМ.

14.3 После расторжения договора в ЭМ, Заказчик обязан произвести действия в АИСГЗ ЛО по расторжению договора согласно соответствующим технологическим картам.

14.4 Заказчикам рекомендуется прикреплять файл дополнительного соглашения о расторжении договора в АИСГЗ ЛО согласно соответствующим технологическим картам.

14.5 При расторжении договора сумма денежных средств, списанная согласно тарифам лицензионного вознаграждения, возврату не подлежит.

#### <span id="page-32-0"></span>15 Операции с виртуальным счетом Поставщика

15.1 Все операции с виртуальным счетом в ЭМ осуществляются согласно соответствующему Руководству пользователя.

15.2 Все Пользователи ЭМ, выступающие в роли Поставщика, обязаны внести информацию о банковских реквизитах организации в разделе «Баланс».

15.3 Пополнение виртуального счета осуществляется безналичным перечислением денежных средств со счета организации на счет Оператора ЭМ при помощи платежного поручения.

15.4 При перечислении денежных средств Пользователи ЭМ обязаны использовать шаблон платежного поручения. Шаблон платежного поручения скачивается в личном кабинете ЭМ в разделе «Баланс» по кнопке «Пополнить счет».

15.5 При формировании платежного поручения, заполненные данные в шаблоне платежного поручения не подлежат редактированию.

15.6 Зачисление денежных средств на виртуальный счет ЭМ осуществляется в течение 4 (четырех) рабочих дней после перечисления при условии корректного заполнения платежного поручения.

15.7 Вывод денежных средств с виртуального счета ЭМ на банковский расчетный счет организации осуществляется путем создания транзакции в ЭМ. Вывод денежных средств возможен только при корректном указании реквизитов банковского счета в разделе «Баланс».

15.8 Для вывода с виртуального счета ЭМ на банковский расчетный счет организации доступны только свободные (не заблокированные, не ожидающие списания) денежные средства.

15.9 Осуществлять вывод денежных средств с виртуального счета ЭМ на банковский расчетный счет организации может только Пользователь ЭМ с ролью администратора.

<span id="page-33-0"></span>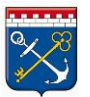

 Приложение 1 к Регламенту работы в Агрегаторе торговли Ленинградской области «Электронный магазин Ленинградской области»

#### **Структура сертификата ключа электронной подписи**

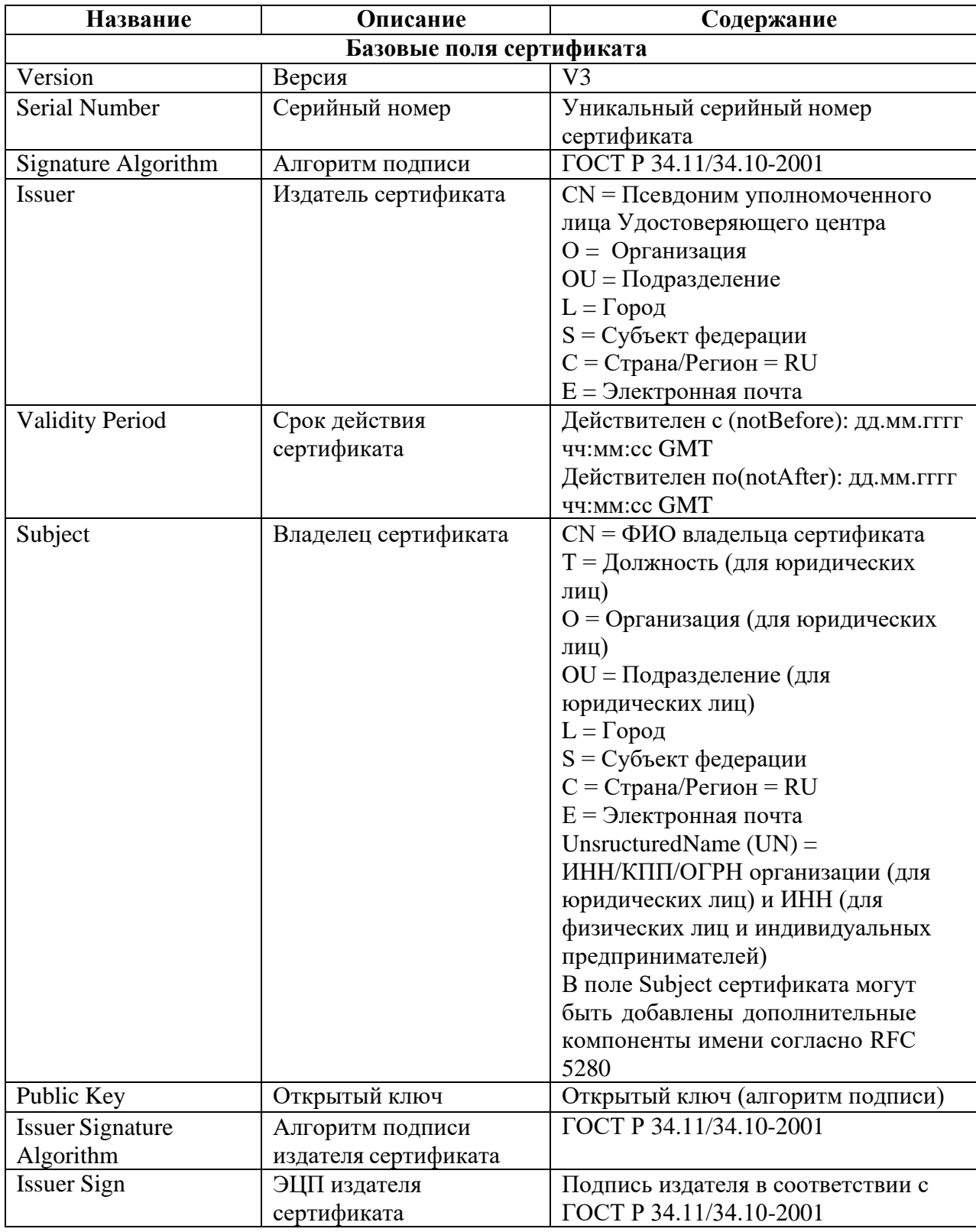

 Приложение 2 к Регламенту работы в Агрегаторе торговли Ленинградской области «Электронный магазин Ленинградской области»

#### **ТАРИФЫ**

#### **лицензионного вознаграждения за использование Электронного магазина Ленинградской области**

<span id="page-34-0"></span>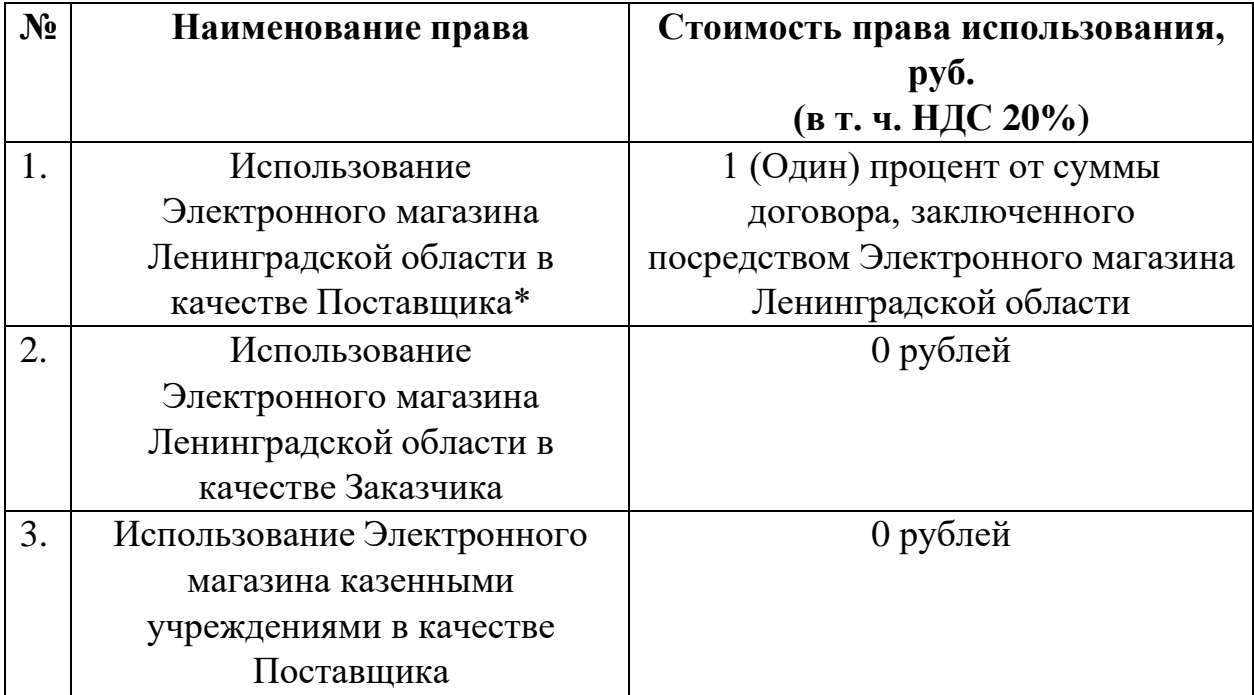

\*Лицензиат выражает свое согласие с тем, что фактами, подтверждающими возникновение основания для начисления лицензионного вознаграждения, являются:

1. Факт заключения договора Лицензиата-Поставщика с Лицензиатом-Заказчиком (подписания договора с помощью электронной подписи (далее – ЭП) или без помощи ЭП в Электронном магазине Ленинградской области) по итогам оформления заказа в Электронном магазине Ленинградской области.

Размер вознаграждения в этом случае определяется в соответствии с Тарифами, действующими на момент заключения договора между Лицензиатом-Поставщиком и Лицензиатом-Заказчиком в Электронном магазине Ленинградской области.

Моментом заключения договора между Лицензиатом-Поставщиком и Лицензиатом-Заказчиком по итогам оформления заказа в Электронном магазине Ленинградской области считается дата подписания договора в Электронном магазине Ленинградской области последней из сторон договора при условии подписания договора остальными сторонами договора в Электронном магазине Ленинградской области.

2. Оплата вознаграждения производится посредством функционала Электронного магазина Ленинградской области в порядке, определенном Регламентом.

 Приложение 3 к Регламенту работы в Агрегаторе торговли Ленинградской области «Электронный магазин Ленинградской области»

#### **Журнал версий**

<span id="page-35-0"></span>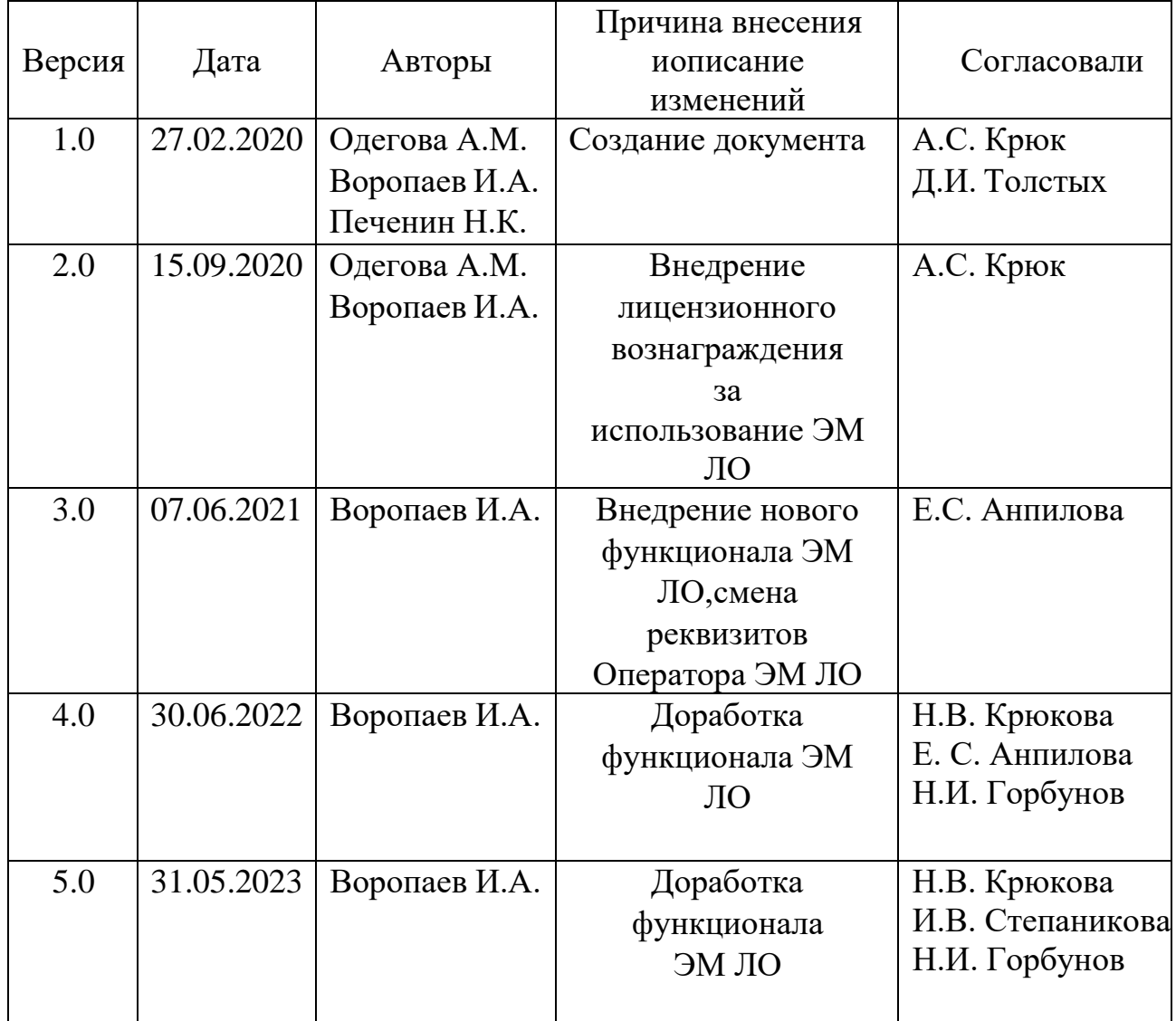